## **eIACUC ELECTRONIC FORMS**

The following is a detailed guide for creating protocols in the eIACUC platform.

### **INTRODUCTION**

The eIACUC underlying coding structure **requires** the definition/description of "Research Teams," "Substances," "Procedures" and "Experiments," **in that order**. Substances and Procedures are fundamental components (building blocks) for the subsequent completion of the eIACUC section entitled "Experiments."

Definitions:

- I) The term "Research Team" refers to the group of persons participating in the study.
- II) The term "Substance" in eIACUC encompasses the wide range of compounds or biologic materials that may be *administered* to or *injected* into animals during the course of a study (see Note below for more examples)
- III) The term "Procedure" refers to techniques, methods, and tests applied to experimental animals.
- IV) The term "Experiment" is defined as "a set of procedures, methods and techniques performed to test specific hypotheses."

It is important to keep in mind that "Procedures" and "Experiments" are distinct entities in eIACUC. Thus, simply describing procedures in the Experiments, or in the Study Design sections of the forms would not capture all the relevant information about a study. This lack of information would require amendments of the forms and approval delays. Furthermore, not keeping this distinction may result in overestimations of the numbers of animal needed for a study, in clear violation of the 3Rs regulatory principle (Reduce, Refine, Replace).

Note: Examples of "Substances" administered to animals are: chemical compounds, drugs, carcinogens, organ-toxic agents, bone marrow cells, cell lines, tumor cells, tumor tissue fragments, viruses, infectious agents, nanoparticles, recombinant DNA, therapeutics agents, food or water additives, biologics, normal cells, etc.

### **SECTION 1. SUBSTANCES**

## **PLEASE REVIEW THIS GUIDE IF THIS IS THE FIRST TIME THAT YOU ARE SUBMITTING A PROTOCOL IN eIACUC.**

**IF THE STUDY DOES NOT INVOLVE ADMINISTERING SUBSTANCES TO ANIMALS, SKIP TO SECTION 2:** Examples: protocols involving breeding only, observational studies only.

Note: A set of standard IACUC-approved procedures to administer commonly used pharmaceutical-grade drugs (e.g. anesthetics, analgesics) has already been pre-loaded into eIACUC, and can be easily added to the protocol.

Each PI (or proxy) has a **team page** that looks like this:

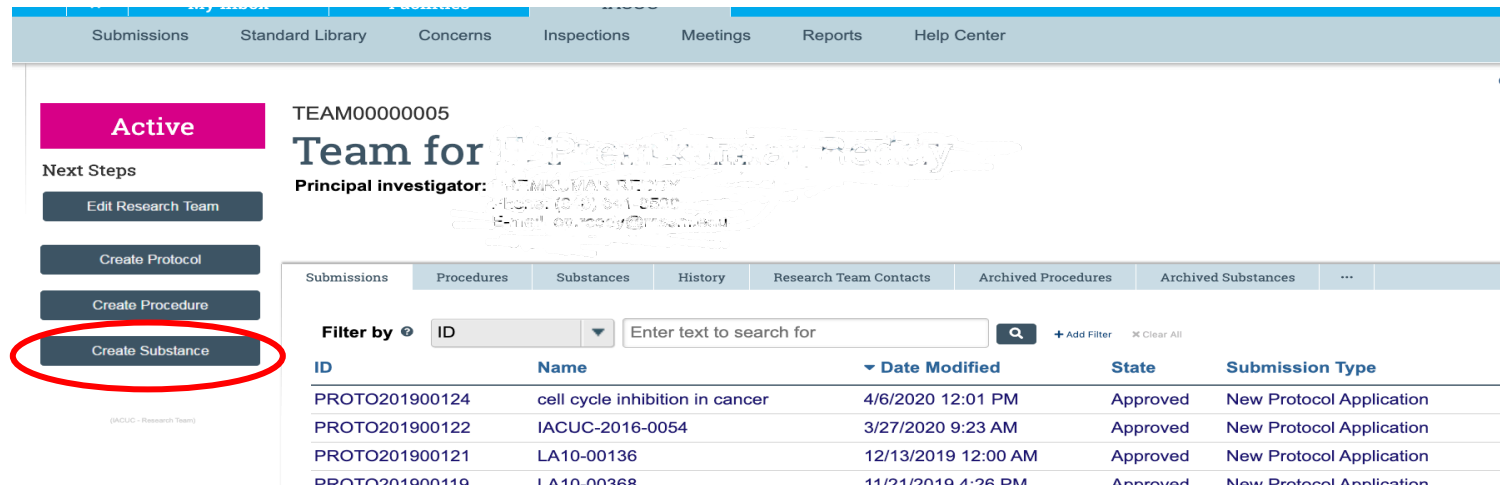

Click on "**create substance**," which will take you to the following screen:

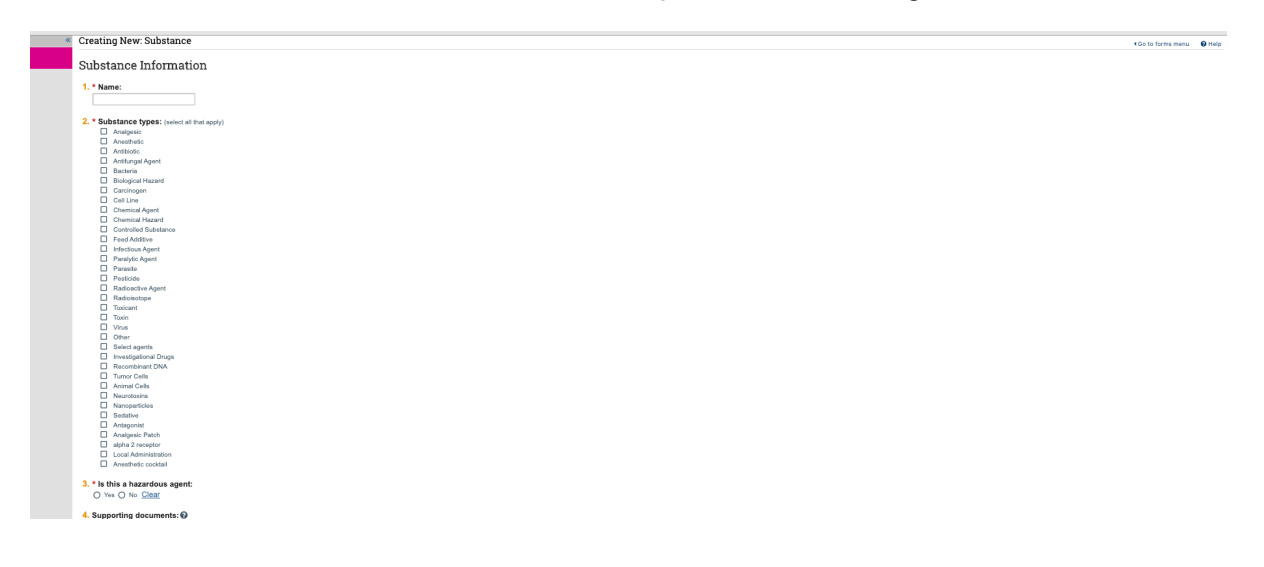

Enter the following information:

I. Name of substance.

II. Substance type: If there is more than one, remember to independently select *all* types that pertain to the substance that you are planning to use.

An example of a substance that has more than one type is an investigational drug that is administered orally in an animal's feed. "Feed additive" and "investigational drug" would be selected in this section. Another example is a tumor cell line that has been genetically modified to express a reporter gene. "Biological hazard," "cell line" and "recombinant DNA" would be selected in this section.

III. Answer "yes" or "no" as to whether each substance is a hazardous agent. Note that if the substance is a hazardous agent, requisite safety reviews (e.g. by the IBC, Chemical Safety, etc.) must be performed prior to the final approval of the protocol.

IV. Upload any supporting documents, such as safety data sheets (SDSs), standard operating procedures (SOPs), tumor cell IMPACT test results, or signed IBC approval letters.

V. **Click finish**. Your substance has now been successfully created in eIACUC and will always be available to you and members of your team for use in future protocols.

Repeat these steps for *all* of the substances that you are planning to use.

# **2. CREATE TEAM PROCEDURES**

Now that you have successfully entered "Substances," you can create procedures for their use by selecting from the list below in the category of Substance Administration. **Each** "Substance" should be associated with **its own** administration procedure.

Please note that the guidelines in this section also apply to creating team procedures that *do not* involve administration of a "Substance."

The following are considered procedures within eIACUC:

- Antibody Production
- Behavioral Studies
- Euthanasia
- Food or Fluid Restriction
- Imaging
- Non-survival Surgery
- Physical Restraint
- Substance administration
- Survival Surgery
- Tissue/Blood Collection
- Special Diet/Water

Go to your team page and click on **create procedure**:

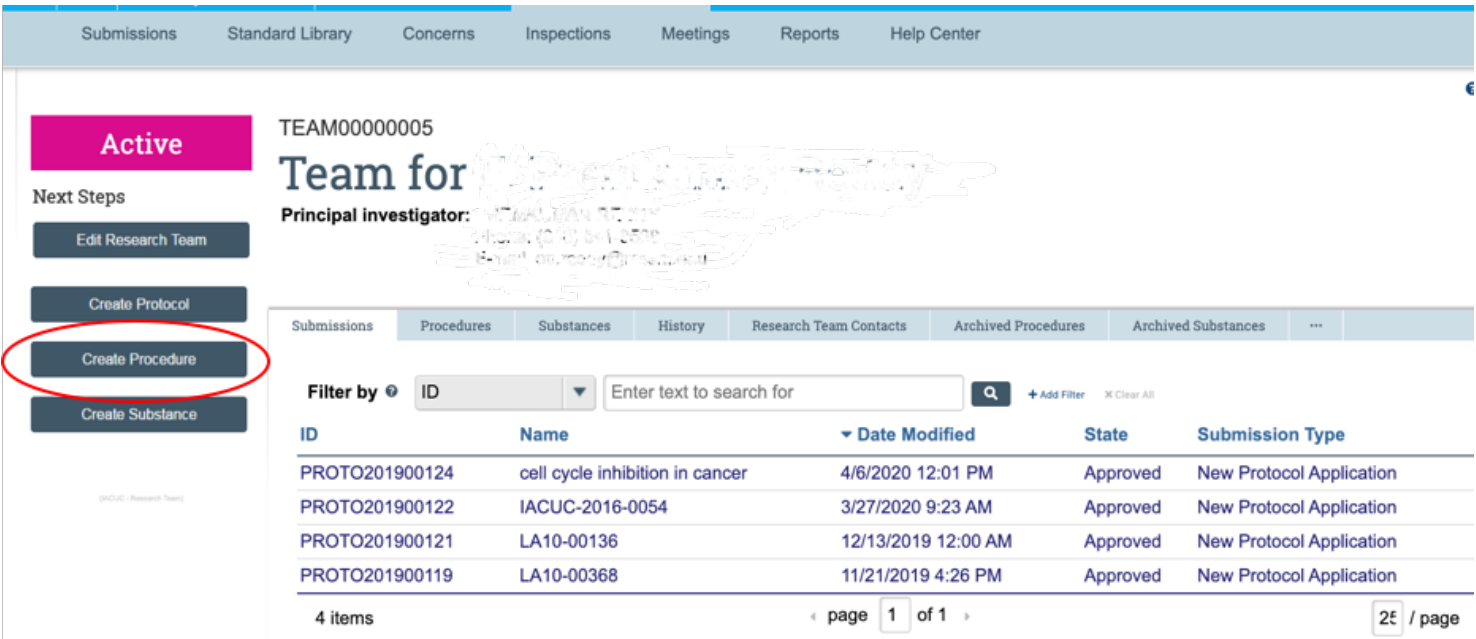

You will then be taken to the following page:

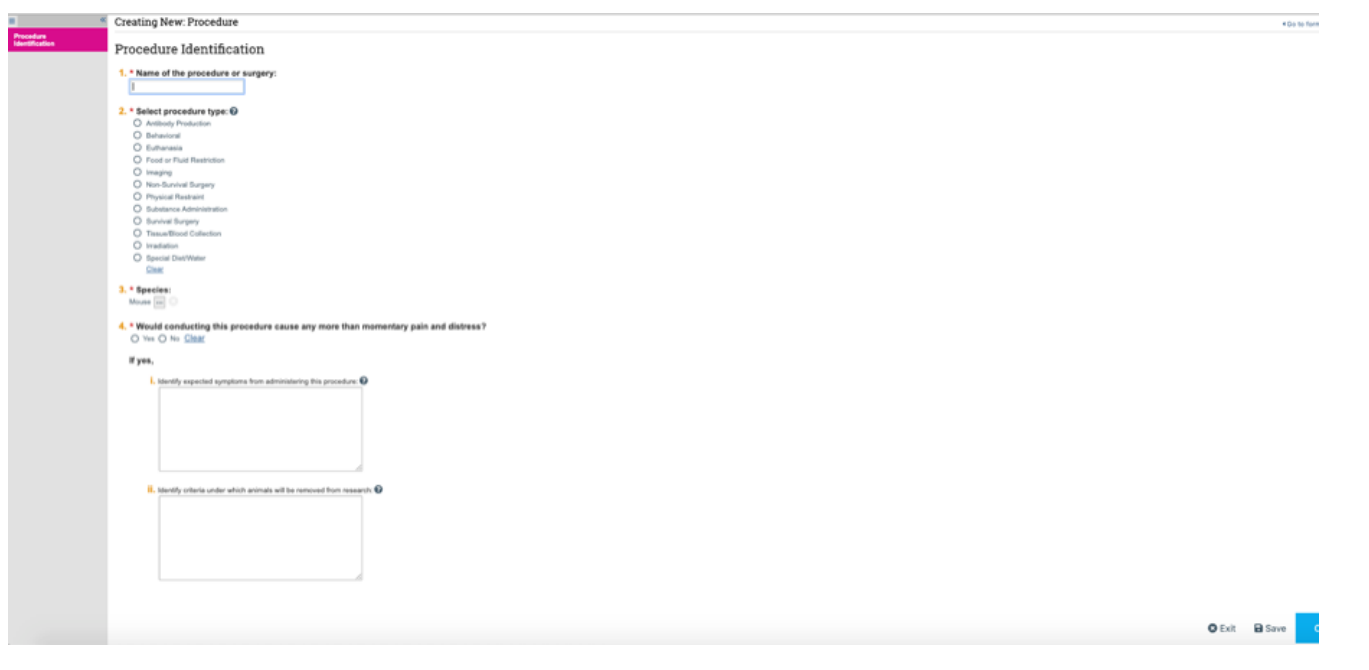

Enter the following information:

I. Name of the procedure.

II. Select the most appropriate procedure type for your study.

III. Species (should be pre-populated if using only one species).

IV. Answer "yes" or "no" to whether conducting this procedure will cause more than momentary pain and distress, and if *yes*, complete the requisite fields.

# **Click continue**.

**You will now be directed to a new screen(s) that is unique to each type of procedure in eIACUC. These screens will differ depending on procedure type. It Is critical that you complete all of the required sections as they capture details that are specific to the procedures related to your study.**

Examples of such information include but are not limited to:

i) Justification for using non-pharmaceutical grade substances and details regarding their preparation (e.g. sterility, vehicle,..),

ii) Defining health monitoring plans, humane and experimental endpoints,

iii) Describing post-surgical monitoring and analgesia.

IACUC reviewers, USDA inspectors and accreditation agencies (AAALAC) rely on this information for timely and efficient reviews of protocols.

Once all of the information has been entered into eIACUC, **click finish**. Your Team Procedure has now been successfully created in eIACUC and will always be accessible to you and members of your team for use in future protocols. Below are screen shots of a completed, team substance administration procedure:

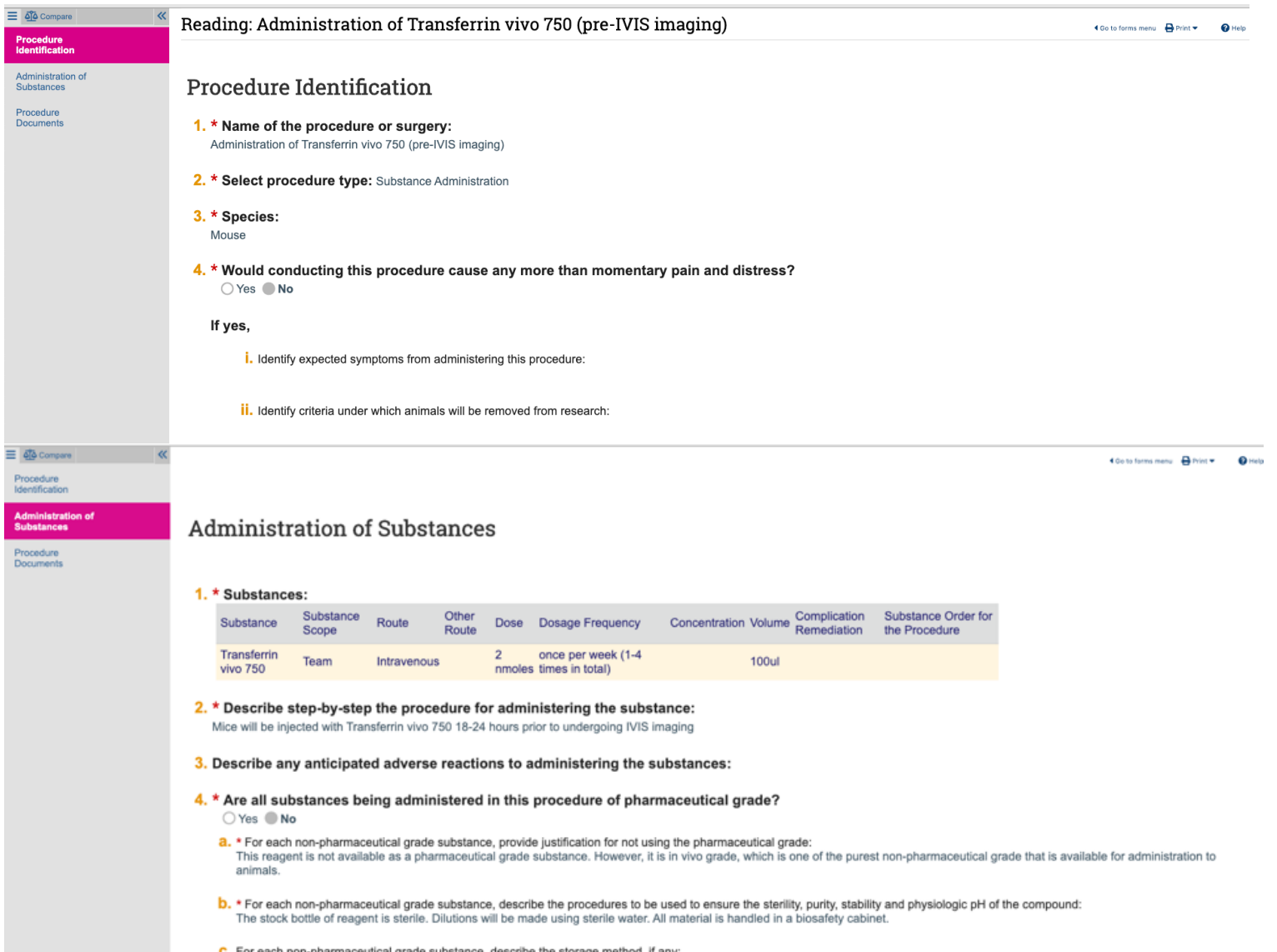

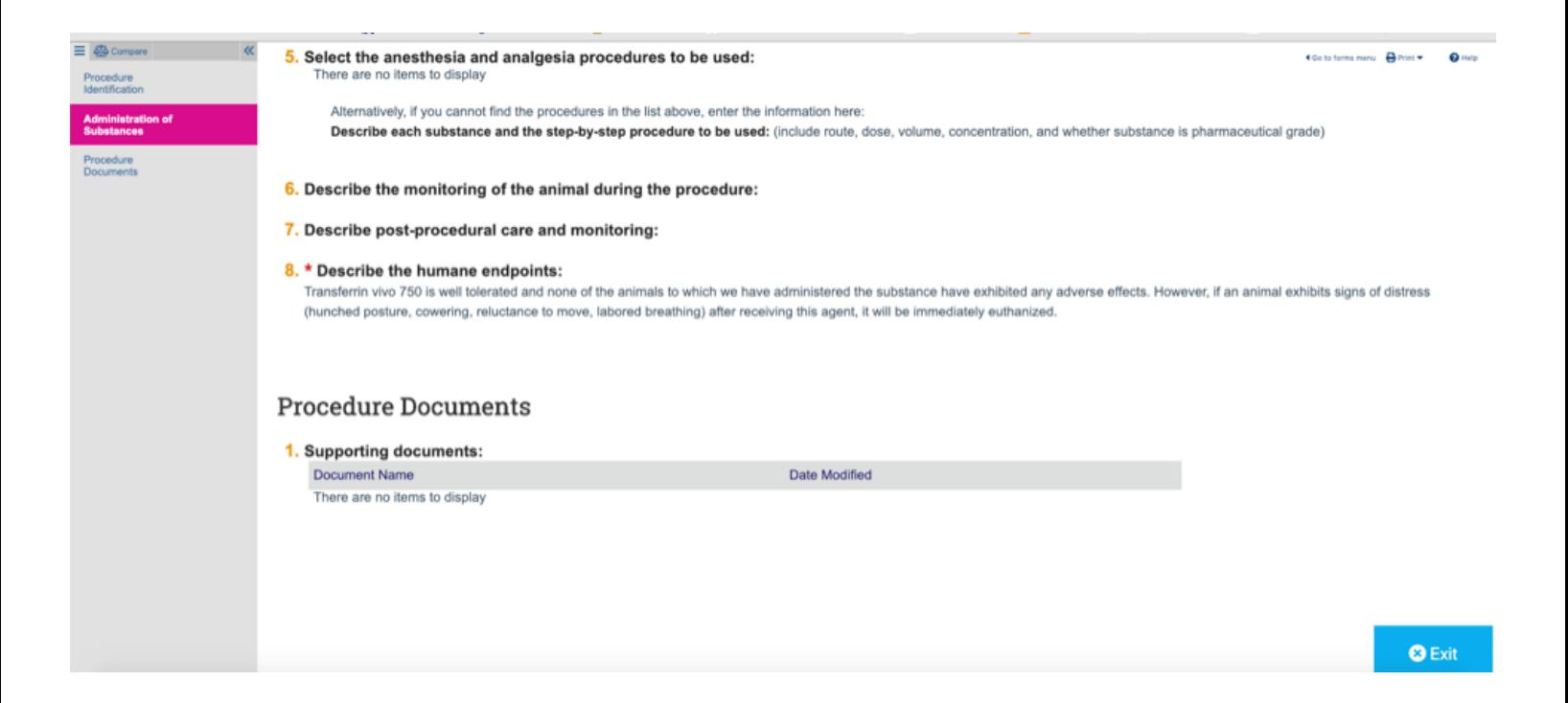

## **3. APPLYING PROCEDURES TO EXPERIMENTS**

Now that you've created substances and/or procedures for your team, you can apply them to your experiments. Applying team procedures to experiments in done in the same way as that used to apply preloaded IACUC-approved standard procedures for the administration of pharmaceutical-grade analgesics, anesthetics and euthanasia.

The following screen is what you will see when you go to the "experiments" section of the protocol.

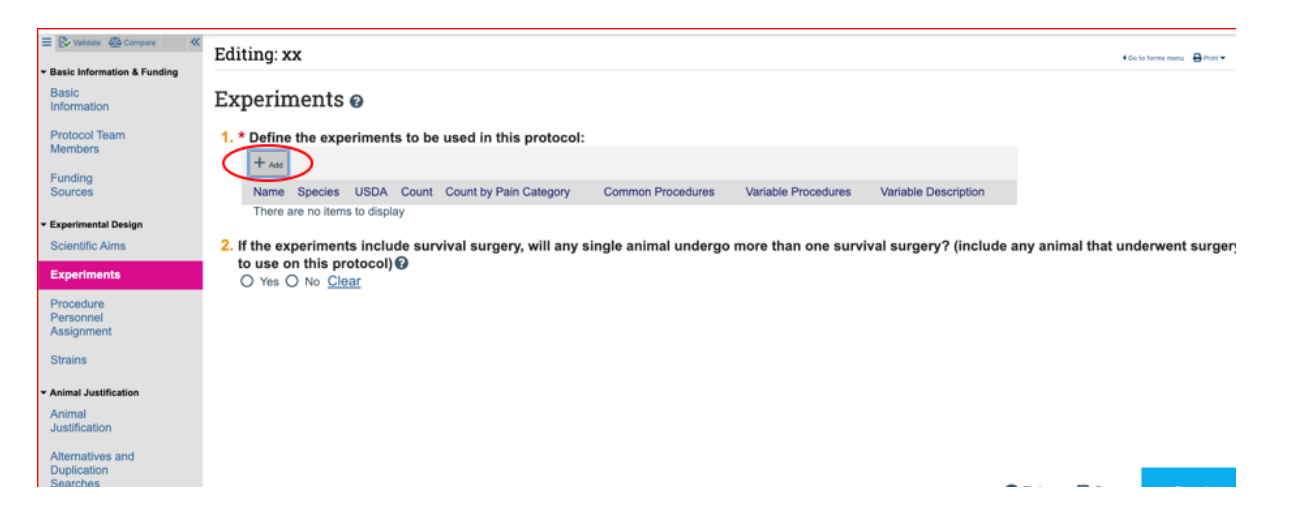

**Click add** to create an experiment, and if your protocol includes survival surgery, remember to answer "yes" or "no" if animals will undergo multiple survival surgeries. You will then be

directed to a page where you:

I. Provide details of the experiment;

II. Add the procedures to which animals will be subjected as part of the experiment;

III. Provide the number of animals used in the experiment as a whole.

Remember, procedures and experiments are *not* identical in eIACUC and proper use of these building blocks not only facilitates review, but also permits accurate calculation of animal numbers so that we adhere to the "3Rs" (Reduce, Refine, Replace).

You will be asked to enter information into twelve fields. Although not all are mandatory in eIACUC's coding, providing concise and relevant information in all fields facilitates the IACUC review process. Screen shots of what you will see when you write experiment in eIACUC and an example of how it looks when procedures are incorporated into an experiment are provided immediately below:

I. Enter the name of the experiment.

II. Species (should be pre-populated if using only one species).

III. Describe the experiment: this section is the equivalent of a general outline of how the experiment will be performed, along with other details such as strains, sex, age, etc. The description provided here essentially outlines the procedures used in the experiment and how they will be employed to accomplish the aim of that particular Experiment.

IV. Justify the purpose of the experiment. What goal(s) will it accomplish?

V. Select common procedures: these are procedures which will be conducted on *all* animals in the experiment. These can be team (generated by you) or standard procedures.

VI. A. Define and enter variable procedures: these are procedures, which would be conducted only on *some* animals in the experiment. These can be team (generated by you) or standard procedures.

 B. Define the variables of the experiment: this typically refers to the control and experimental groups to which animals are assigned, but is not restricted to only this variable.

VII. This question refers to changes that might be needed in the pre-loaded IACUC-approved procedures for the administration of pharmaceuticals. Please enter information about changes here.

VII. Procedure timing: although not required by eIACUC's coding, this section is extremely helpful to IACUC reviewers for understanding the timing of the experiment as a whole. **The IACUC encourages all PIs to complete this field.**

IX. Enter the total number of animals used in the experiment. (See section 4 for additional information).

X. Assign animals to the correct pain category or categories. For example, a mouse that is used only as a source of bone marrow should be assigned to a different pain category than a mouse that will undergo a bone marrow transplant.

XI. Identify any exceptions to CCMS husbandry practices.

XII. Upload any supporting documents, if any, which are relevant to the procedure.

**Screen shots showing an example of how these 12 fields can be completed are provided below.** This is an experiment that has been adapted and modified from a tumor protocol. The PI generated 8 procedures that involved administration of substances, imaging, surgery, use of a special diet and euthanasia. Those procedures were outlined in the description of the experiment and applied as common or variable procedures where applicable.

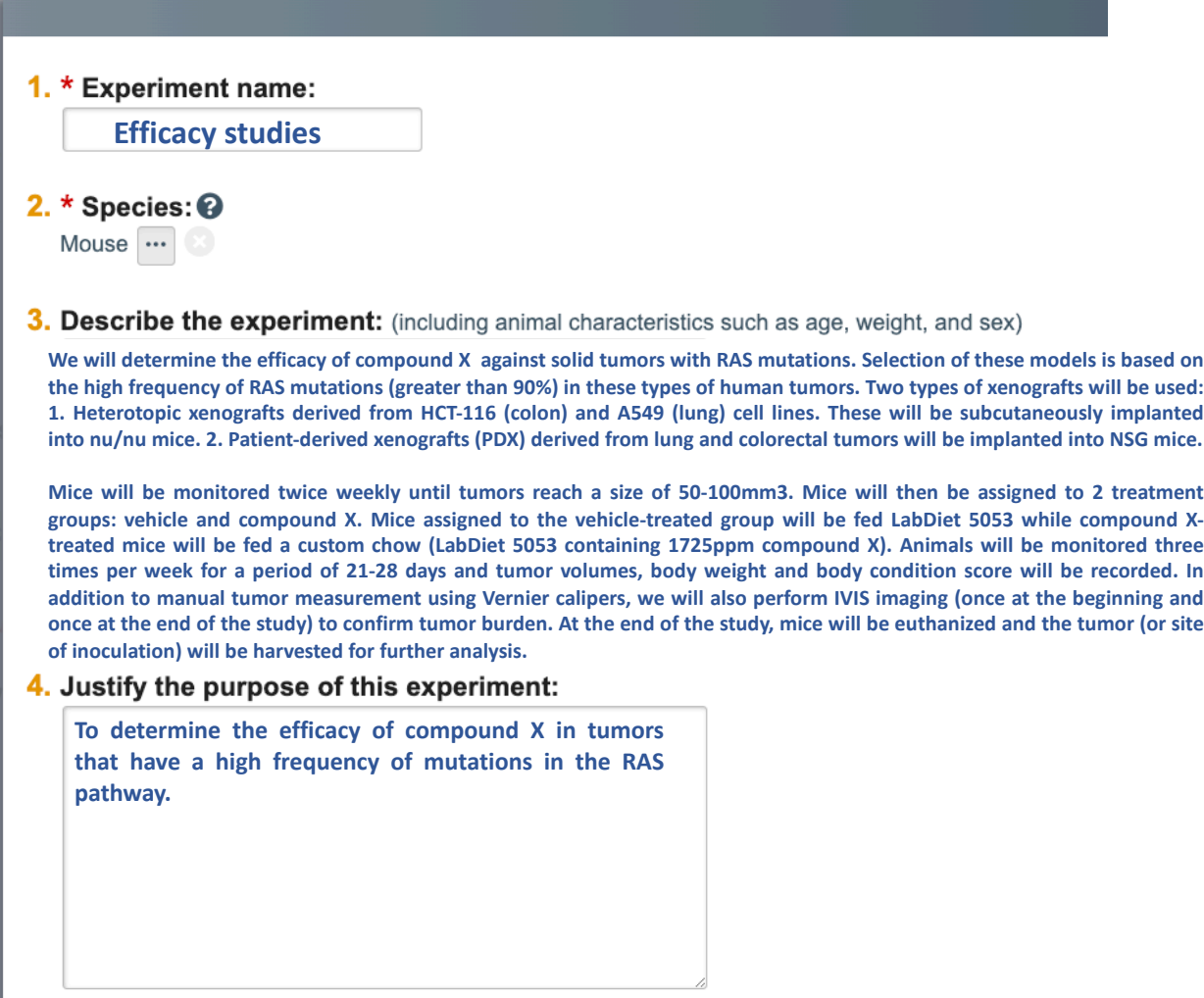

5. Select common procedures: (applied to all animals in the experiment) <sup>3</sup>

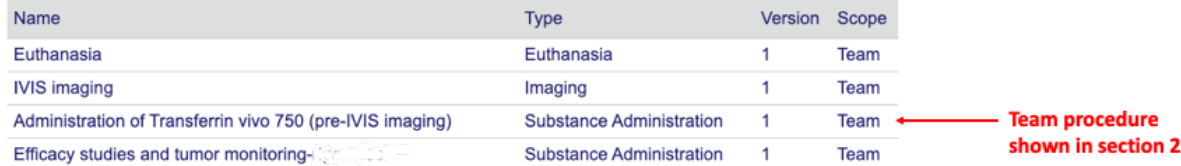

6. Define variable procedures: (applied to some animals or differently across animals in the experiment)

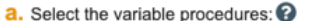

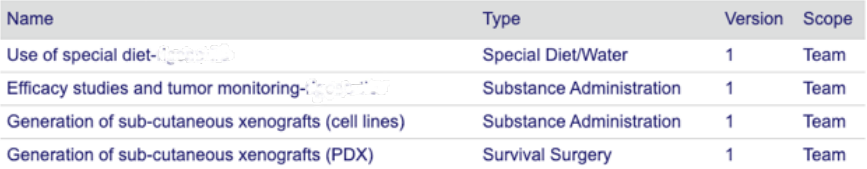

#### **b.** Describe the variables of the experiment:

Non-experimental variables pertain to the strain of mouse and tumor type. Cell lines are transplanted into nu/nu mice while PDX fragments are transplanted into NSG mice. The variables of each individual experiment (regardless of tumor type and mouse strain) are the treatment groups to which the animals are assigned (vehicle or compound X).

### 7. Describe any variations to the selected standard procedures: @

### 8. Procedure timing: @

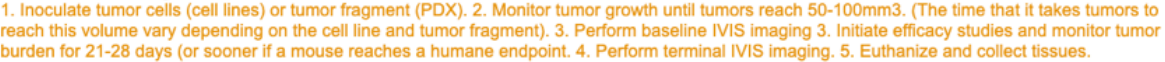

9. \* Total number of animals used in this experiment: (including all the animals to be produced/bred) 120

10. Number of animals by pain category: (include each animal only once in the highest pain category) <sup>@</sup>

- $B: 0$  $C: 0$
- $D: 120$
- $E: 0$

### 11. Identify husbandry exceptions:

Exception<br>Type<br>
Type **Type** 

Compound X will be delivered via a custom formulated chow made by Envigo. Food will be provided Special by a member of the research team. Cages will be marked accordingly with CCMS-supplied cards **Diet** ("special diet" and "do not change")

### 12. Supporting documents: @

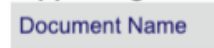

Date Modified

There are no items to display

**If you did everything correctly and exit the above page, you will see a page similar to this when all of the procedures have been applied to the experiment and the information saved in eIACUC:**

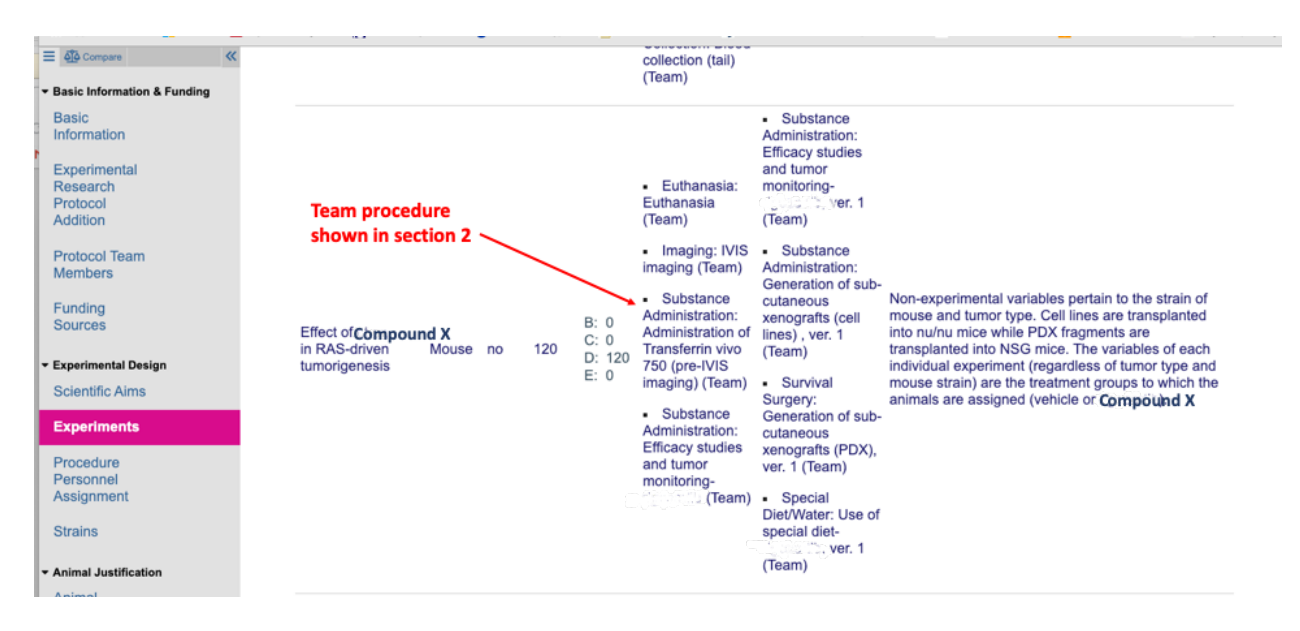

All of the blue text in the above screen shot are actually links to either the full experiment, common or variable procedures.

**This process should be repeated for all of the experiments in your protocol. Remember, the same procedure can be applied to multiple experiments (and protocols) so there is no need to re-create the same team procedure for another experiment. You only need to create new substances and procedures if they do not already exist in eIACUC.**

## **4. A NOTE ON ANIMAL NUMBERS AS THEY RELATE TO EXPERIMENTS:**

The number of animals must be calculated based on what is required to meet the needs of an experiment**,** *not* a procedure. It is not the number of procedures to which an animal is subjected that dictate animal numbers, it is the **experiments** in which they are used. This is an important distinction.

Example 1): 20 animals undergo surgery to implant tumor fragments, and baseline tumor burdens are recorded via imaging. Mice are then randomly assigned to 2 treatment groups: vehicle- or drug-treated (n=10 per group). The total number of animals used in this study is still 20, even though not all animals receive the same treatment.

Example 2): 100 mice are subjected to a paradigm that induces a depressive state. Subsequently, these mice undergo additional behavioral studies when treated with placebo or anti-depressants. The number of mice needed for that experiment is still 100, even though the mice are subjected to 3 different procedures.

## **SECTION 5. GENERAL GUIDELINES FOR COMPLETING OTHER SECTIONS OF THE eIACUC APPLICATION**

- **I) Lay Summary:** Please use *lay terminology* when completing this section. The summary should be understandable to the non-scientist and the lay members of the IACUC**.**
- **II) Scientific Aims**: in completing this section, please *do not* copy and paste complex, technical text directly from extramural applications. Please be mindful that the text should be understandable to fellow scientists, who are not specialists in your field. The narrative should be focused on aims, and concise descriptions of the experimental approach for achieving the aims of the study.